## *Song of the Data Stream*

A brief guide to the website.

To go to the website, click

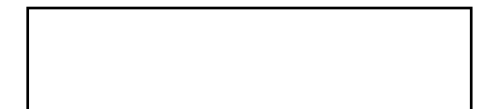

Page 1 of 6

The site opens either in a page called Cycle, or on this page.

If you click on the single line at the top right-hand corner you will find a link to a video which sets the scene for the project.

Song of the Data Stream:

Cycle

If you click on the vertical line **lavigating this site** you will move to the next page.

Page 2 of 6

The next page is the prelude.

Clicking on the single line at the top will bring you to another video.

Clicking on the vertical line will lead to the next page.

There is also a clickable grey bar which leads to another sequence of pages. If you decide not to follow this alternative sequence now, there will be the chance to access it later.

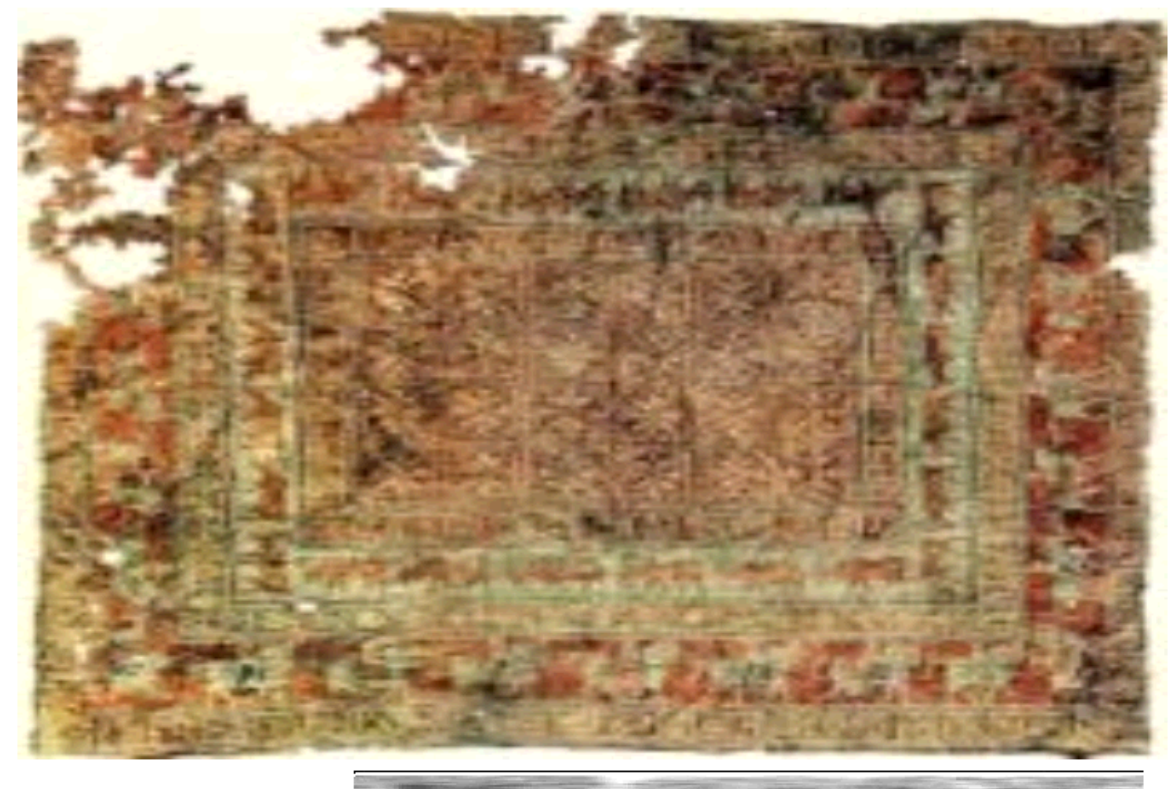

Page 3 of 6

This is the first page of what extending this might enable might be called the main sequence.

As before, clicking on the vertical line will move you to the next page, clicking on the top line will send you to a video.

There is another video which you access by clicking on the turquoise circle.

If you want to go back to the beginning click on "returning home".

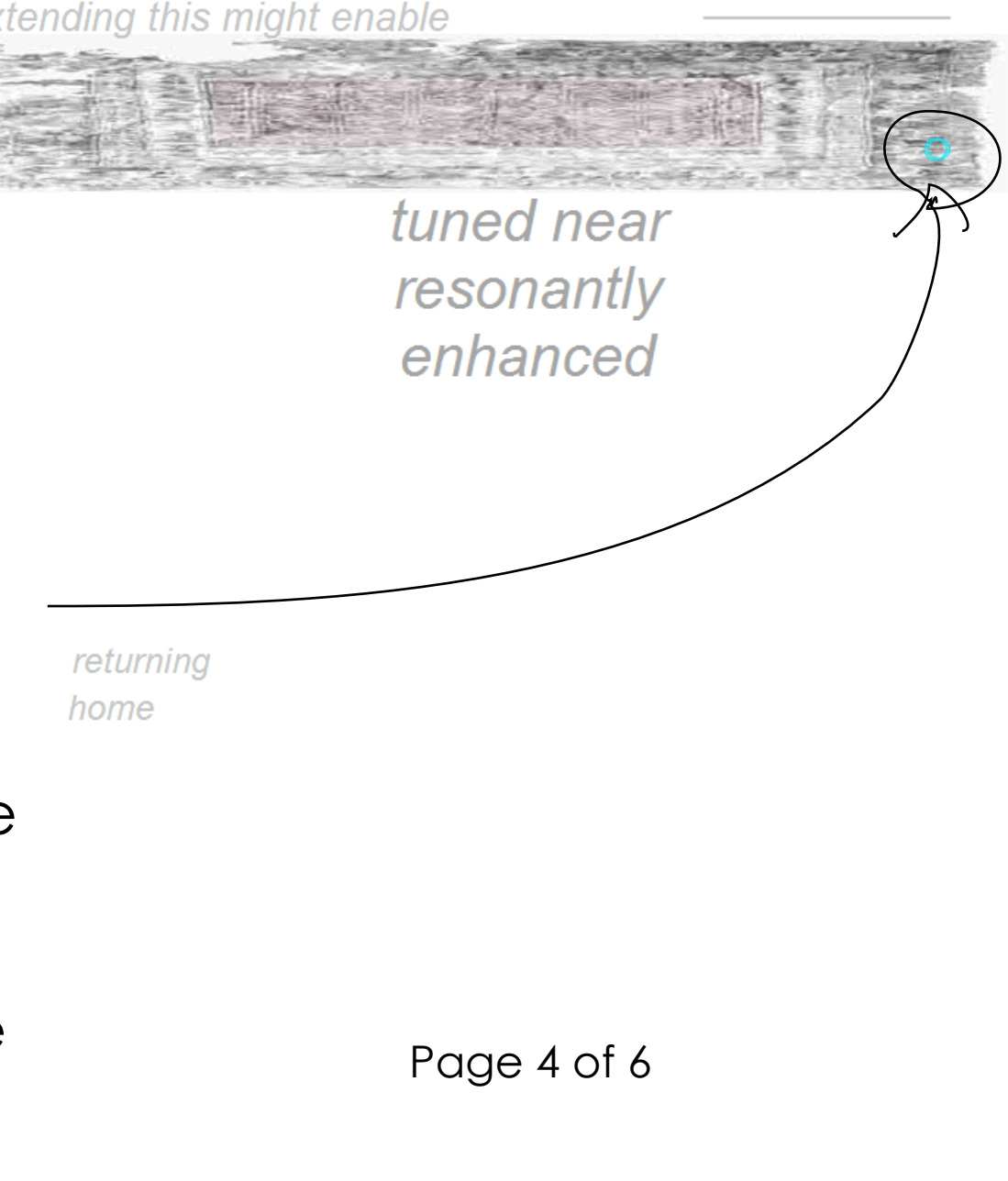

The alternative sequence of pages opens in this page.

Right clicking on the central image expands the image.

You move to the next page by clicking on an arrow.

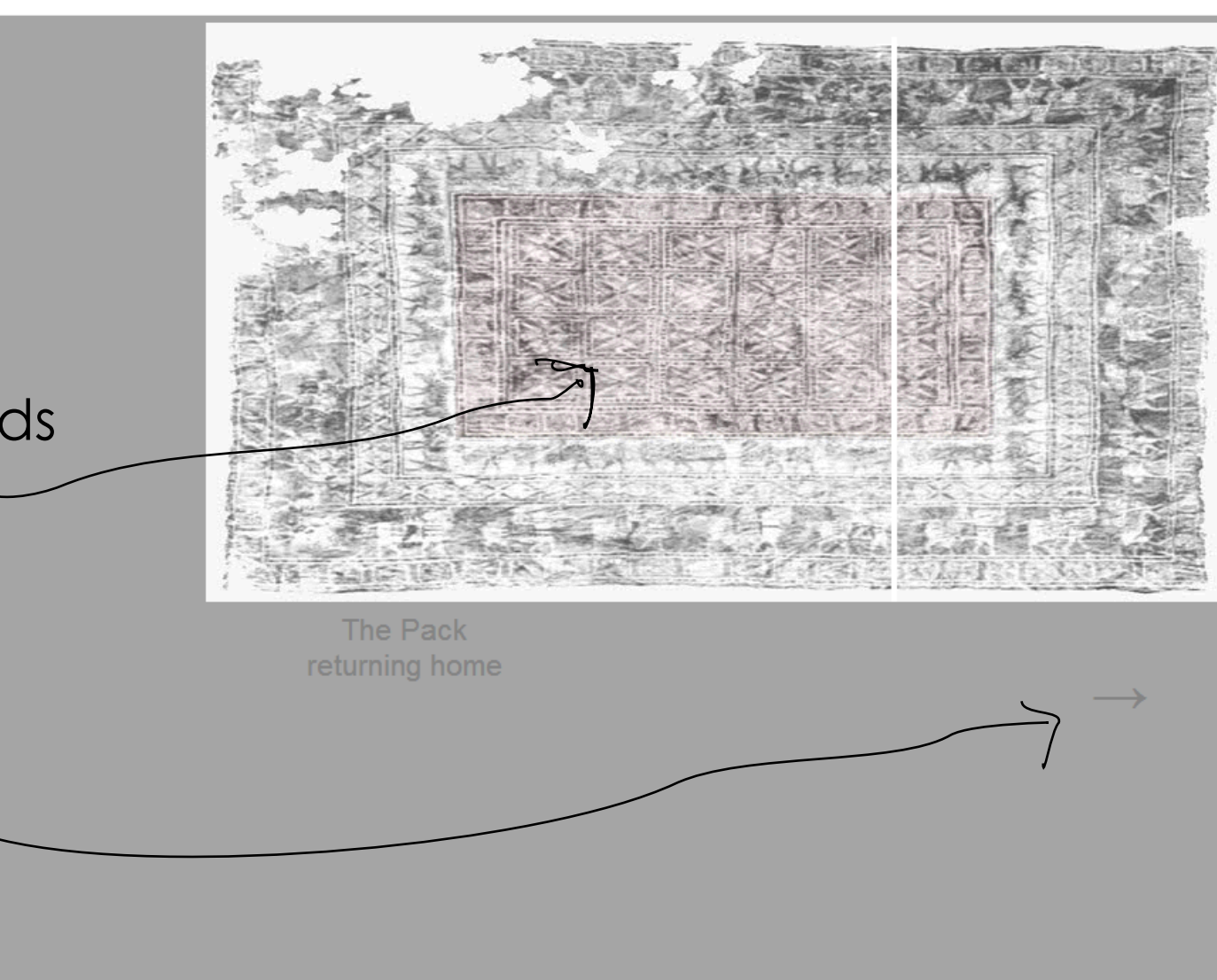

Page 5 of 6

The expanded image looks like this.

There are two dots in the bottom right-hand corner. Each of them leads to a video.

The bottom straight line sends you back to the page you have left.

Please note that allowing your cursor to hover on the expanded image and on the images in the main sequence will bring forth some more text.

 $\eta$  , and  $\eta$ 

 $1000.72$ 

The book is

on the fable.